Subject: Re: RAM Limitations / Questions / Adminpanel Posted by [dev](https://new-forum.openvz.org/index.php?t=usrinfo&id=19) on Sun, 05 Feb 2006 09:31:42 GMT [View Forum Message](https://new-forum.openvz.org/index.php?t=rview&th=252&goto=1272#msg_1272) <> [Reply to Message](https://new-forum.openvz.org/index.php?t=post&reply_to=1272)

Ronny, we are very intrested in such tools and very appreciate your work and efforts. As I said before if you release it under GPL we will help in setting up forum, bugzilla etc. Kir is quite busy these 2 weeks as he is preparing for the conference and will be travelling one week. We will try to help as much as possible while he is out.

About resource usage.

This depends on. Your way looks more good for me, though I'm not sure it will give the same results on 2 different machines.

I personally would suggest to create a bunch of VPS configs which are similar to 16Mb, 64Mb, 128Mb, 256Mb, 512Mb, 1Gb, 2Gb, unlimited and so on. And ask a user what config he wants to use as base for a new VPS.

This way also allows to change VPS parameters on the fly also via --applyconfig

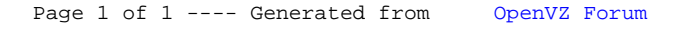